## คู่มือการให้บริการเคลมประกันสุขภาพกลุ่ม ของพนักงานมหาวิทยาลัย

#### คณะบริหารธุรกิจมหาวิทยาลัยเชียงใหม่

\*\*\*\*\*\*\*\*\*\*\*\*\*\*\*\*\*\*\*\*\*\*\*\*\*\*\*\*\*\*\*\*\*\*\*\*\*\*\*

#### 1. วิธีการเคลมประกันสุขภาพกลุ่ม

- 1.1 พนักงานมหาวิทยาลัยติดต่อสอบถามข้อมูลที่ หน่วยบุคคล
- 1.2 หน่วยบุคคลสอบถามประเภทการเคลม และแจ้งข้อมูลเอกสารประกอบการ เคลมให้พนักงานมหาวิทยาลัย
- 1.3 พนักงานมหาวิทยาลัยจัดเตรียมเอกสารและแจ้งเคลมประกันสุขภาพกลุ่ม อาคเนย์ที่หน่วยบุคคล
- 1.4 หน่วยบุคคลตรวจรับเอกสารและจัดส่งเอกสารไปที่ งานกองทุนและ สวัสดิการ กองบริหารงานบุคคล
- 1.5 พนักงานมหาวิทยาลัยรอรับผลทางอีเมลบุคลากร
- 1.6 พนักงานมหาวิทยาลัยรอรับเงินผ่านบัญชีธนาคาร รายละเอียดดังเอกสารแนบ

### 2. ช่องทางการให้บริการ

ห้องบริหารทั่วไป งานบุคคล คณะบริหารธุรกิจ มหาวิทยาลัยเชียงใหม่

### 3. ค่าทำเนียม

ไม่มีค่าธรรมเนียม

# 4. กฎหมายที่เกี่ยวข้อง

 4.1 [ประกาศคณะกรรมการกองทุนสวัสดิการพนักงานมหาวิทยาลัยเชียงใหม่](https://hr.oop.cmu.ac.th/submenu/docSubMenu/asset/as18_69.pdf)  เรื่อง [หลักเกณฑ์และวิธีการเกี่ยวกับการเบิกสวัสดิการด้านสุขภาพ](https://hr.oop.cmu.ac.th/submenu/docSubMenu/asset/as18_69.pdf) พ.ศ. 2566 4.2 [ประกาศคณะกรรมการกองทุนสวัสดิการพนักงานมหาวิทยาลัยเชียงใหม่](https://hr.oop.cmu.ac.th/submenu/docSubMenu/asset/as18_69.pdf)  เรื่อง [หลักเกณฑ์และวิธีการเกี่ยวกับการเบิกสวัสดิการด้านสุขภาพ](https://hr.oop.cmu.ac.th/submenu/docSubMenu/asset/as18_69.pdf) พ.ศ. 2566

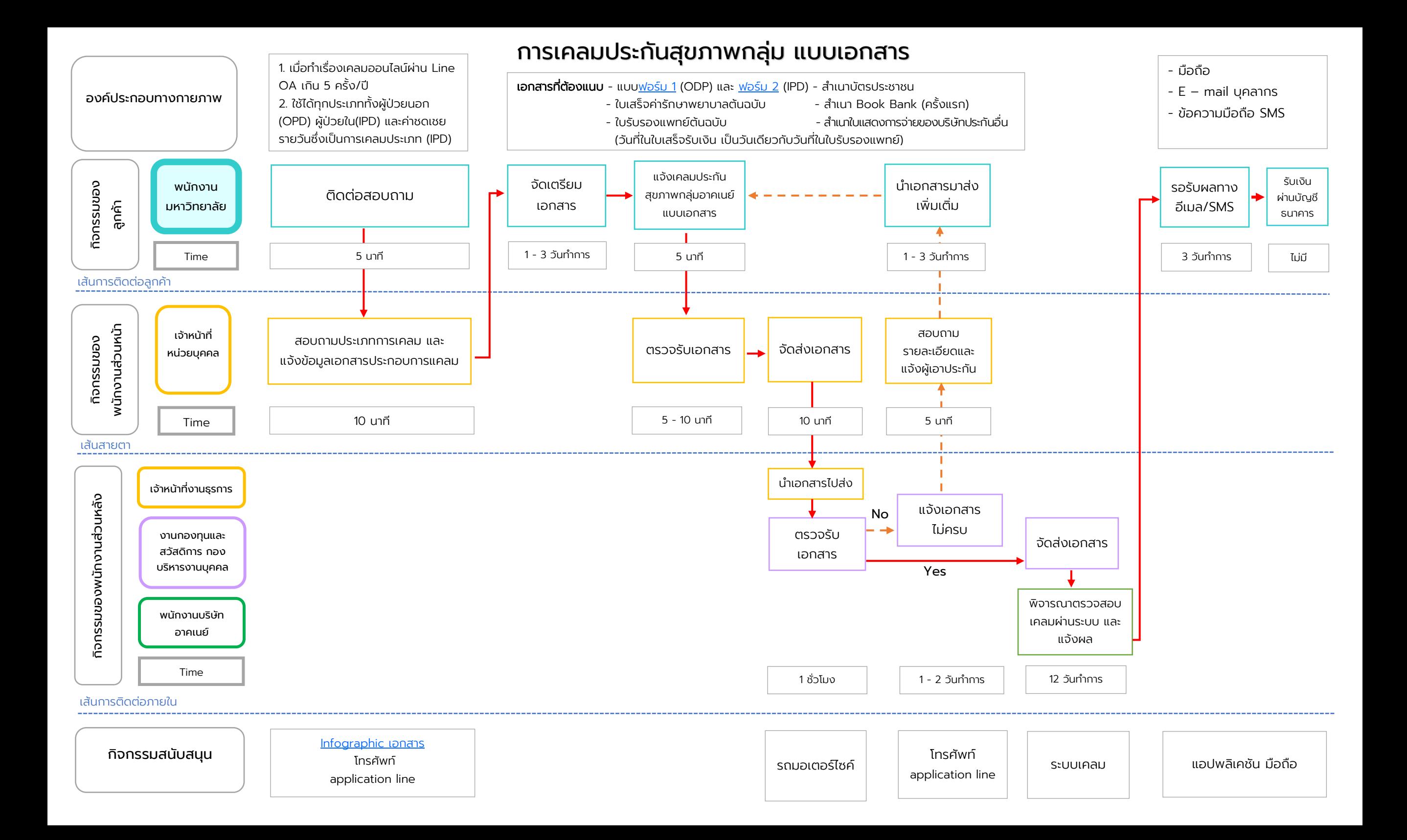

# การเคลมประกันสุขภาพกลุ่ม แบบออนไลน์

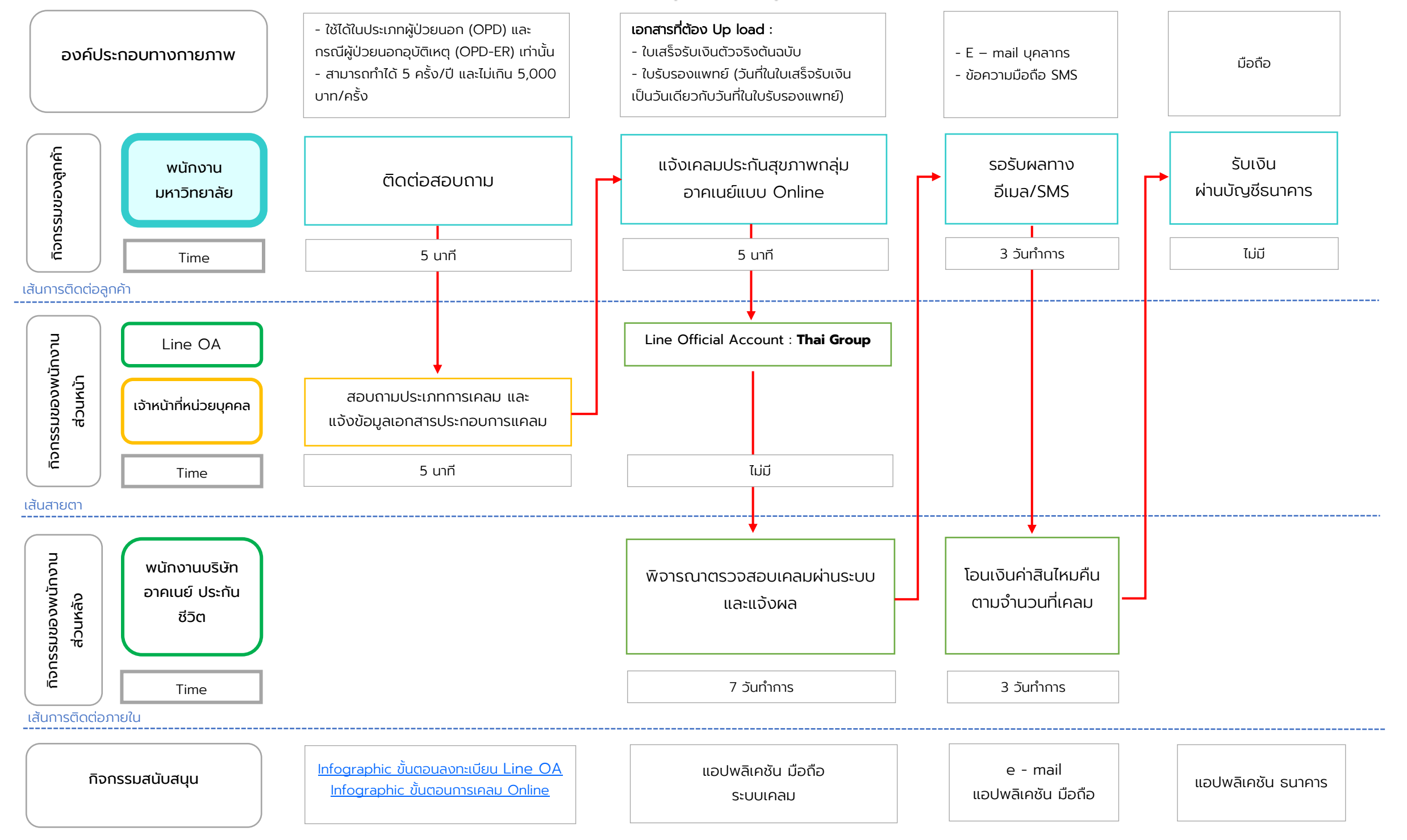